Enable Windows Sandbox In Windows 10 Home Активированная полная версия With License Key Скачать X64 2022 [New]

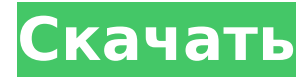

# **Enable Windows Sandbox In Windows 10 Home Crack License Code & Keygen**

С помощью этого инструмента Microsoft предлагает Hyper-V клиентам Windows Home. С его помощью вы можете включить Hyper-V на своем компьютере с Windows 10 Home. Для его использования вам потребуется учетная запись Microsoft, версия Pro или Enterprise Windows 10 Pro или Enterprise и установка Windows 10 Home. Если у вас установлен Hyper-V, он будет доступен для использования в этом приложении. В противном случае он покажет сообщение о том, что вам это нужно. Он также установит и запустит функцию песочницы Windows, которую вы можете включить или отключить в приложении «Настройки». Размер файлов, которые устанавливает этот инструмент, составляет 478 МБ. Установка требует перезагрузки, чтобы вы могли использовать функцию виртуализации. Для использования

этого инструмента вам потребуются права администратора. Включить песочницу Windows в Windows 10 Home Шаг 1. Как включить песочницу Windows в Windows 10 Home Этот инструмент действительно «пустышка»: вам нужно будет установить функцию, которая уже активна в версиях Windows 10 Pro или Enterprise. Перезагрузите компьютер и откройте приложение «Настройки». Прокрутите вниз до раздела «Система» и нажмите «Выбрать задачи, которые будут установлены по умолчанию». Из представленных вам вариантов выберите «Включить или выключить песочницу Windows». Примечание. Если вы ранее не активировали Hyper-V в Windows 10 Home, вам должно быть предложено сообщение: «Вы хотите активировать Hyper-V?». Нажмите «Включить или выключить песочницу Windows», а затем «ОК». Шаг 2. Используйте песочницу Windows в Windows 10 Home После того, как вы успешно включили песочницу Windows в своей домашней установке, вы можете использовать ее в любой другой установке Windows, которая содержит те же функции. Вы также можете использовать этот инструмент для подключения и использования виртуальной машины, созданной в Windows 10 Pro или Enterprise. Чтобы получить доступ к вашей виртуальной машине, вам

потребуется ввести следующие учетные данные в учетную запись Microsoft: Пароль, который вы выбираете Созданная вами учетная запись Windows Если вы не создали ее при установке Windows 10 Home, вам нужно будет создать ее, перейдя к «Создать новую учетную запись Microsoft» и следуя инструкциям на странице. Выберите «Создать новый

# Enable Windows Sandbox In Windows 10 Home Free Download X64

Скачайте Включить Windows Sandbox в Windows 10 Home с нашего сайта бесплатно. Это одно из самых популярных приложений в категории Инструменты для повышения производительности. Он разработан учетными записями разработчиков (KJO72R04GOR) и был загружен 797 пользователями. Вы также можете прочитать отзывы, сделанные его пользователями. Наиболее распространенная проблема, связанная с приложением «Отключить песочницу Windows» в Windows 10 Home, связана с исправлением проблем с активацией. Если у вас возникли проблемы с активацией программного обеспечения, вам следует загрузить Disable Windows Sandbox в Windows 10 Home с Exepos. С нашим сайтом вы можете получить его за считанные секунды. Наши

разработчики доступны круглосуточно и без выходных, чтобы помочь вам решить любые проблемы, с которыми вы можете столкнуться при отключении песочницы Windows в Windows 10 Home. Еще одна из самых удивительных функций Windows 10 S — новый индикатор заряда батареи. Эта функция поможет вам следить за состоянием батареи вашего ноутбука в режиме реального времени. Поэтому вы можете легко проверить оставшийся заряд батареи, нажав клавишу Windows + I. В дополнение к этому Microsoft также внесла несколько других изменений в модель Windows 10 S. Одним из них является возможность легко отключить вибратор, так как некоторым он кажется слишком громким. Кроме того, вы сможете активировать доступ к удаленному рабочему столу, как только подключите клавиатуру. С помощью этой функции вы можете подключиться к компьютеру с помощью гарнитуры или другого устройства, например смартфона. Наконец, мы обсудим новый индикатор батареи в Windows 10 S. Это позволит вам легко отслеживать состояние батареи в режиме реального времени. Нажав клавишу Windows + I, вы сможете легко отключить яркий экран. Microsoft удалила несколько функций из предварительной версии Windows 10 S, которые

использовались в качестве функции безопасности. Одним из них была история буфера обмена. Это было активировано комбинацией клавиш Windows + U. С его помощью вы можете использовать функцию истории буфера обмена, и история буфера обмена сохранит данные, которые вы копируете. Кроме того, Microsoft также добавила в Windows 10 S несколько функций, связанных с конфиденциальностью. Кроме того, эта функция также будет поддерживать специальный режим конфиденциальности, который сотрет все сохраненные данные. Кроме того, вы также можете автоматически выключать экран через некоторое время. Чтобы добавить панель задач в меню «Пуск» в Windows 10 S, вам нужно щелкнуть правой кнопкой мыши меню «Пуск» и выбрать «Персонализация». Это были дни Windows 8, когда вы редактировали меню «Пуск». 1709e42c4c

# **Enable Windows Sandbox In Windows 10 Home With Registration Code**

Келли Джон Майкл Иган Келли (родился 22 сентября 1993 г.) - защитник американского футбола команды Arizona Cardinals Национальной футбольной лиги (НФЛ). Он был выбран кардиналами в первом раунде драфта НФЛ 2016 года. Он играл в американский футбол в Орегонском университете. Карьера в старшей школе Келли училась в средней школе Фаунтин-Вэлли в Фаунтин-Вэлли, Калифорния. Келли занял 29-е место среди лучших квотербеков средней школы в своем классе по версии Scout.com, седьмое место среди лучших квотербеков по версии Rivals.com и 29-е место среди лучших квотербеков по версии ESPN. Он также занял 35-е место среди лучших квотербеков страны и 6-е место среди лучших квотербеков по версии PrepStar. Келли закончил свою школьную карьеру, играя за Anaheim Angels в игре MCLA Futures 2008 года в Вествуде, Калифорния. Келли выполнил 9 из 13 передач на 137 ярдов и одно приземление, а также 15 раз пробежал мяч на 43 ярда. Келли обыграла на дуэли квотербека Северной Каролины маркизу Уильямс, победив Tar Heels, занявшего 17-е место. Келли лидировал в победной игре в

третьей четверти, закончившейся приемом приземления на 13 ярдов от его резервного квотербека Джино Гуйдугли. Победа вывела «Ангелов» в игру чемпионата, где они проиграли «Эгги штата Нью-Мексико». Келли перешел в «Орегон Дакс» в августе 2009 года и до конца года не играл квотербека за школьную команду. Карьера в колледже Келли перешел в Орегон и перешел в Калифорнию весной 2012 года после того, как «Утки» уволили Майка Беллотти и наняли новый тренерский штаб. Он пропустил сезон 2012 года и играл за Орегон в 2013 году. 2 мая 2015 года Келли объявил, что откажется от старшего сезона и примет участие в драфте НФЛ 2015 года. После первого года обучения он был выбран MVP нападения на Fiesta Bowl 2015 года. Келли начал 9 из 10 игр в сезоне 2015 года как юниор в красной рубашке и был назван первой командой All-Pac-12. Келли выставил свою кандидатуру на драфте НФЛ 2016 года, но не нанял агента, тем самым сохранив свое коллегиальное право. Статистика колледжа Профессиональная карьера сезон 2016 9 мая 2016 года Келли объявил, что посетит День профессионалов Университета Аризоны и пробежит 40 ярдов. Келли не пробежала 40 во время мероприятия, но

**What's New in the?**

Мы собрали почти все недостающие функции Windows 10 Home в одном файле, который вы можете скачать и запустить. Если вы используете Windows 10 Home в качестве основной операционной системы, то, скорее всего, вы уже заметили, что в ней отсутствуют несколько важных функций, которые доступны только в версии Рго. От шифрования устройства BitLocker до защиты информации Windows, групповой политики и виртуальной машины все эти функции - наряду со многими другими — недоступны для Windows 10 Домашняя. Как следует из названия, «Включить Windows Sandbox» в Windows 10 Home - это инструмент, содержащий командный файл, который позволяет устанавливать и удалять функцию Нурег-V в вышеупомянутой операционной системе. Кстати, Hyper-V на самом деле является относительно новой функцией и для версии Pro, учитывая, что она была представлена с патчем 1903 года. Важно отметить, что вам нужно убедиться, что вы соответствуете всем требованиям для установки Sandbox, так как иначе вы не сможете активировать виртуальную машину. Более того, по словам разработчика, основная причина, по которой вы можете предварительно просмотреть, но не

активировать его, заключается в том, что файлы уже присутствуют в операционной системе. Вы можете начать работу, запустив BAT-файл, предпочтительно используя учетную запись с правами администратора, и приложение начнет загружать все пакеты. После перезагрузки вы сможете получить доступ и активировать Песочницу. Где скачать функции Windows 10 Домашняя? Вы можете скачать файл с расширением .exe по этой ссылке, чтобы установить эту функцию на свой страх и риск. Включить песочницу Windows в Windows 10 Home содержит исполняемый пакет размером 27,9 МБ, для которого требуется примерно 80,8 МБ свободного места. Скачать Включить песочницу Windows в Windows 10 Домашняя Несмотря на то, что Windows Sandbox недоступна как функция в Windows 10 Home, вы можете получить ее с помощью функции «Создать песочницу», доступной в меню «Все программы».Таким образом, файл .exe становится частью операционной системы и к нему можно легко получить доступ. Вот как вы можете это сделать: Нажмите кнопку «Пуск» в правом нижнем углу рабочего стола. Щелкните Все программы. Затем перейдите по указанной ниже ссылке, загрузите файл и запустите его, чтобы установить инструмент Windows Sandbox:

Нажмите кнопку «Загрузить», и вы должны увидеть настольное приложение. Щелкните правой кнопкой мыши файл .exe и выберите «Запуск от имени администратора». Прочтите лицензионное соглашение и продолжите

# **System Requirements:**

В игру можно играть с помощью клавиатуры и мыши. Игра очень легко играть. Вы можете играть в эту игру за 50 миллионов монет или премиум. Если вы купите премиум, вы получите эти другие полезные функции. 8-кратный множитель шансов получить 10 миллионов монет. 8-кратный множитель шансов получить 20 миллионов монет. 8-кратный множитель шансов получить 50 миллионов монет. 8-кратный множитель шансов получить 100 миллионов монет. 8-кратный множитель на

Related links: